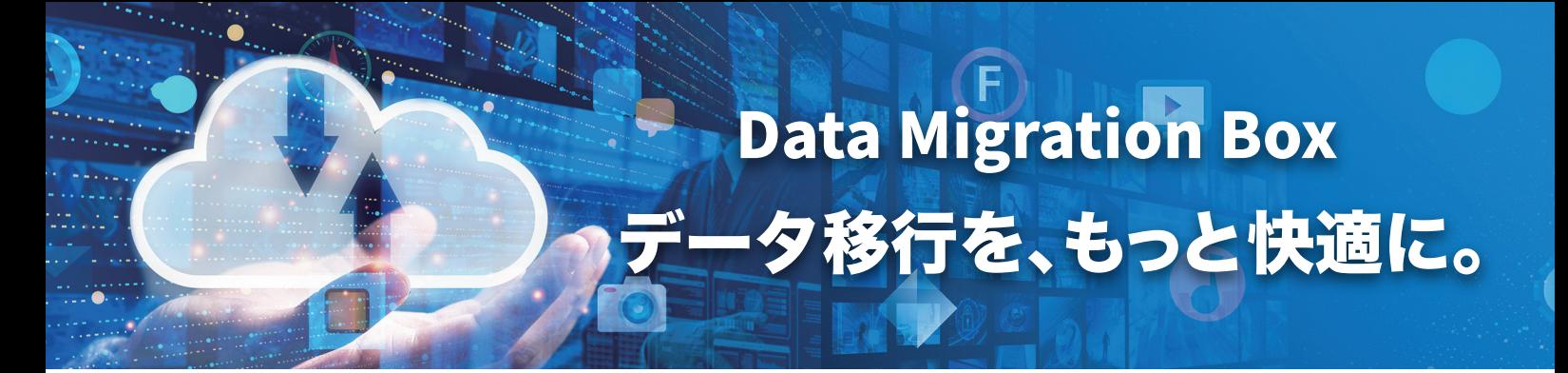

## オンプレミスからクラウド、クラウドから他のクラウドへの 高速データ移行ツール 対応するクラウドサービス

クラウドを利用する際に問題になるのは、データ移行の手段とその後の 運用。データ移行だけでも「外部に依託したいがコストが高い」「移行元 と移行先のデータに整合性は取れているの?」など様々な課題がありま す。そのような悩みを解決してくれるのが「Data Migration Box」。 オンプレミスからクラウド、クラウドからクラウドへのデータ移行を簡 単にするツールです。

## 安全なテレワーク実現に向けた悩みを解決

自宅や別のオフィスなど、普段とは違う環境でPCを操作する時に戸惑 うことの1つがデータの共有。社内にあるデータをクラウドへ移行、同 期しておけば、どの場所での業務でも困ることはありません。

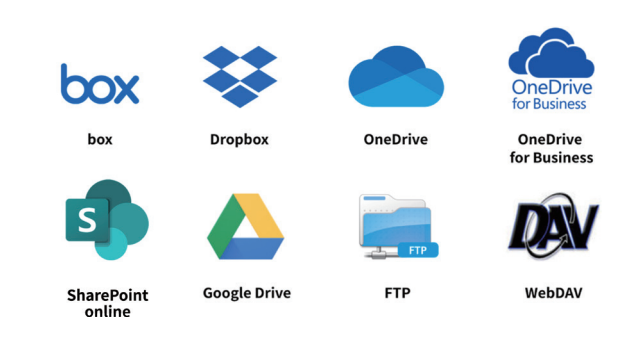

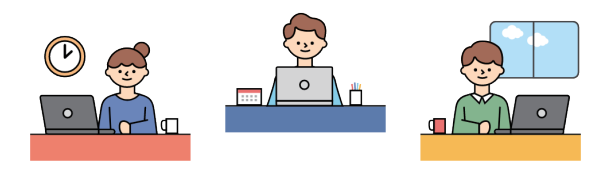

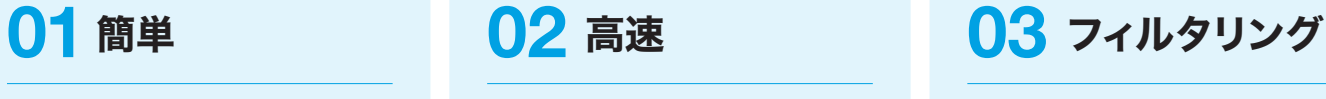

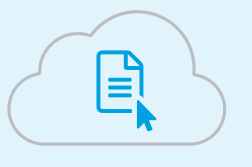

直感的にドラッグアンドドロップで移行 したり、移行元と移行先を比較して確実に 移行する方法があります。

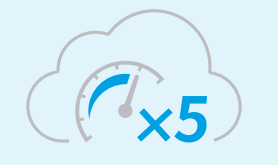

複数ユーザーで並列に移行する機能を利 用することで、移行の時間短縮が可能です。

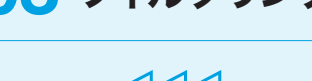

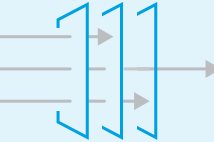

容量や日付、拡張子でファイルをフィルタ リングし、移行したいファイルだけを移 行。平日にテキストファイルを移行するこ とで効率的な移行作業を可能にします。

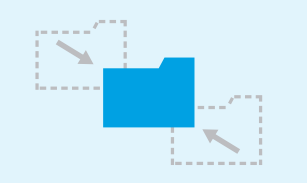

クラウドとオンプレミスの両方を利用し ていると整合性が取れなくなる事があり ます。そのような場合でも双方向で同期す る機能で両方を全く同じ状態にできます。

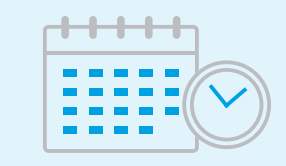

スケジュール機能を利用し、日中業務時間 帯のネットワーク帯域を制御しながら少 しずつ移行。夜間や休日に帯域をフルに利 用した移行が可能です。

**04** 同期 **05** 自動化 **06** レポート

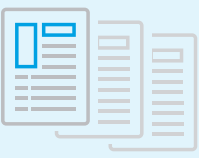

移行レポートが出力されるため、移行の成 功やエラーの確認が簡単に行えます。ま た、ログも出力されるため、詳細な情報を 確認することも簡単です。

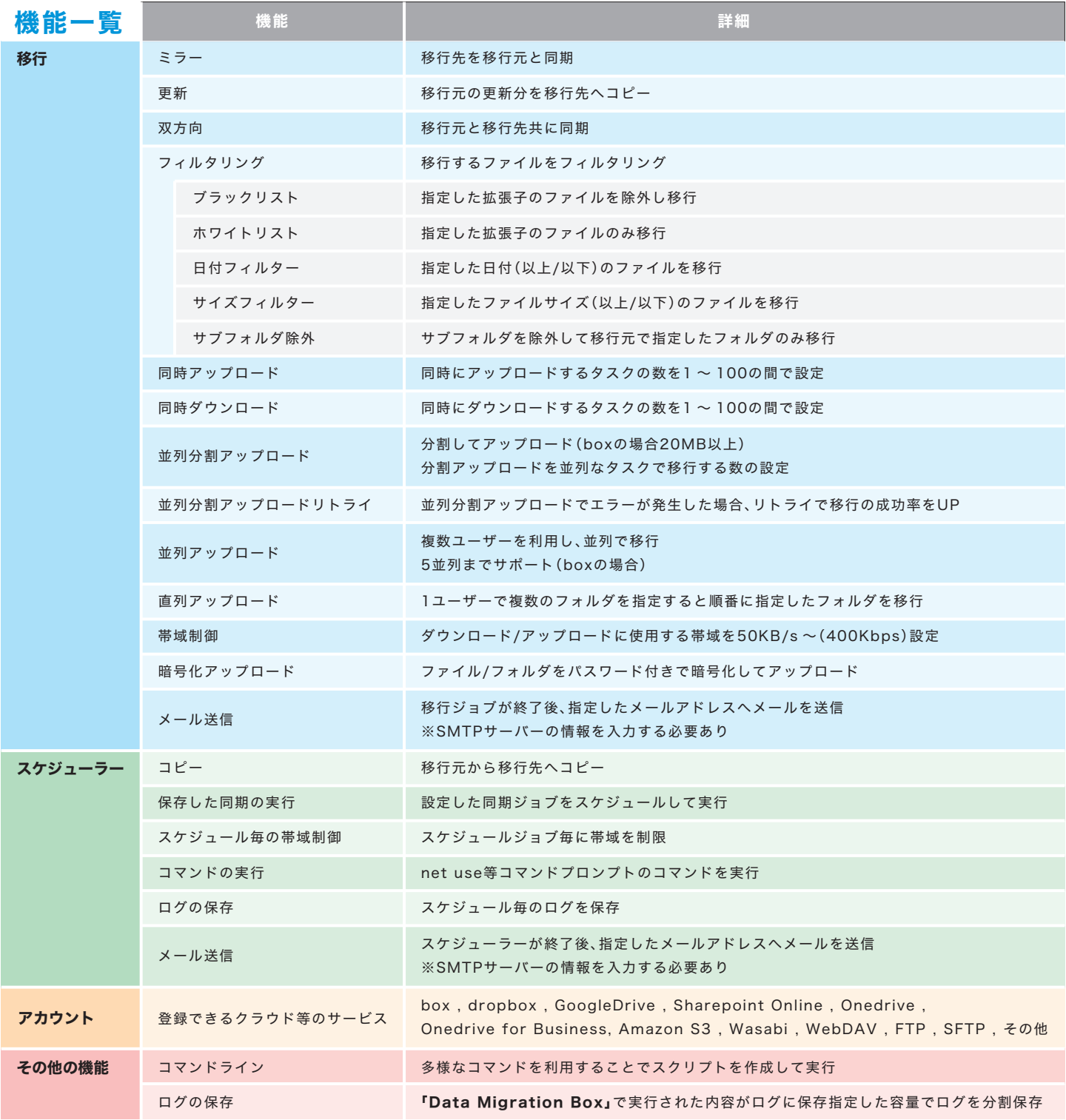

## Data Migration Box(1年版) 215,600円(税込)/無料一般サポート付き 年間サポートサービス 1 ライセンスにつき 53,900 円 / 年間

無料一般サポート:電話、メールによるインストールまでのサポート、アップデータ保証 年間サポートサービス:ログ解析·データ移行·バッチ処理の相談など

## 動作環境

●OS: Windows 11/ Windows 10(x64)/ Windows Server 2022、2019、2016

※最新のWindowsUpdateが適用済みの端末であること ※Windows11で利用される場合、Windows11のOS動作要件を満たしていることが必要です。

●CPU: 【推奨】第8世代以降のIntel Core-i7, i9 クロック周波数 3.0GHz 以上 AMDの場合は、上記相当のCPU(最低 第8世代以降のIntel Core-i5以上)

●メモリ:【推奨】16GB以上(最低 8GB 以上) ●インターネット接続環境:有線

●必須環境: Microsoft .NET Framework 4.8の最新版 ※ .NET Framework 3.5 は「無効化」する必要があります。

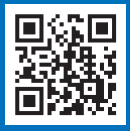

**お問い合わせ、無料トライアルのお申し込みはこちら** https://www.datamigration.jp

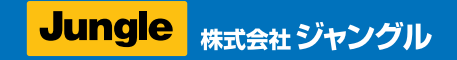